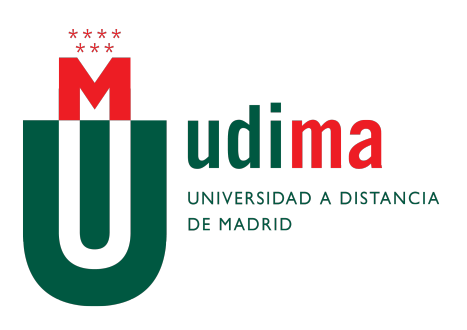

Graduado en Ingeniería Informática Universidad a Distancia de Madrid Departamento de Ingeniería Informática

TRABAJO DE FIN DE GRADO

<Título del trabajo>

Autor: <Nombre Autor><Apellidos Autor> Director: <Nombre Director><Apellidos Director>

MADRID, <FEBRERO | JULIO> de <AÑO>

Declaración de originalidad:

El autor de este trabajo, <Nombre Autor><Apellidos Autor>, con D.N.I. <DNI>, declara que el contenido de este trabajo de fin de grado es original, y en el caso de haber utilizado las ideas o contenidos de otros trabajos de otros autores están convenientemente citados, de acuerdo con las normas de citación establecidas.

El número de palabras de este trabajo, excluyendo los anexos es:  $\#\text{num-palabras}\#$ 

# Índice

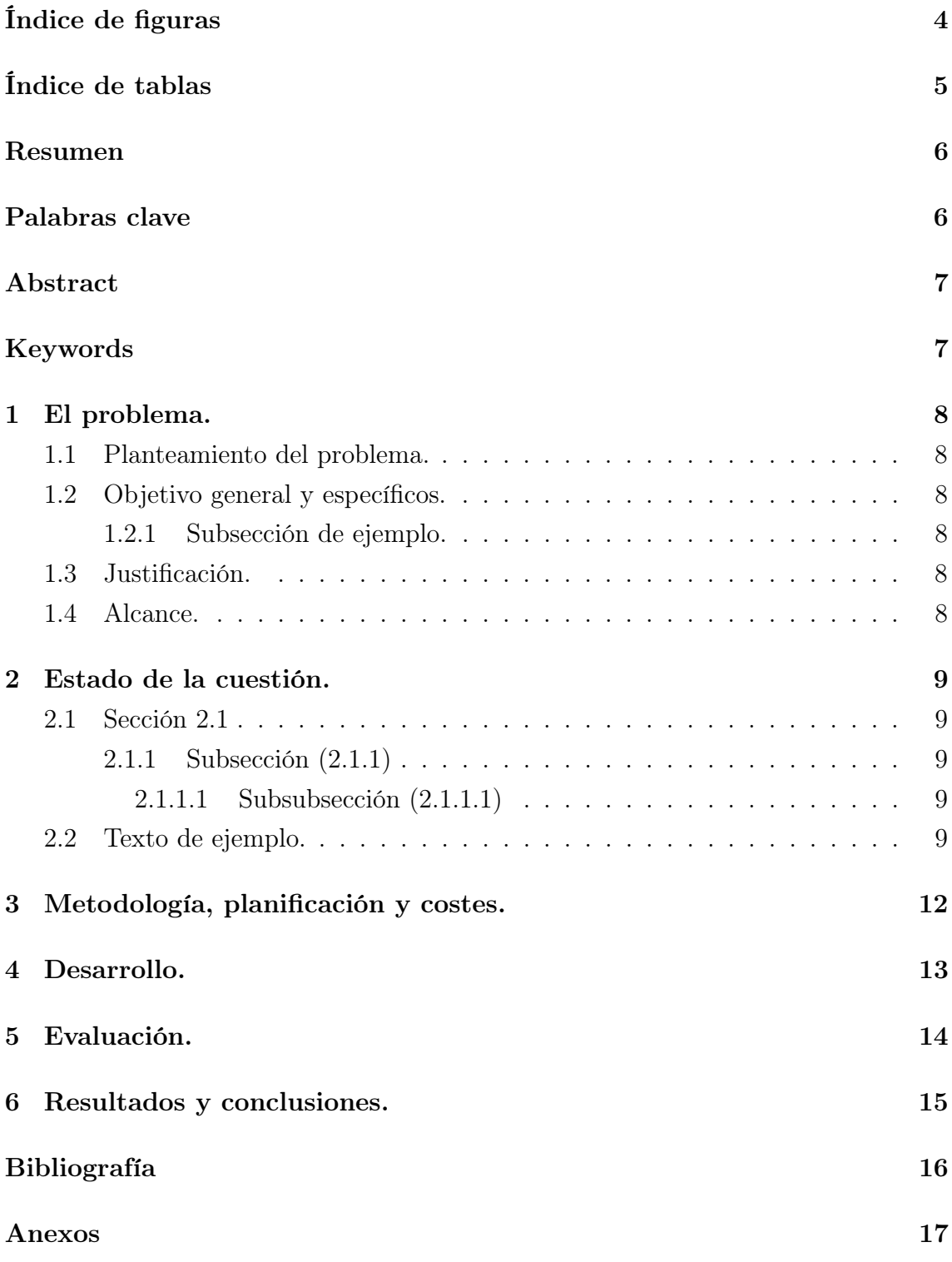

# Índice de figuras

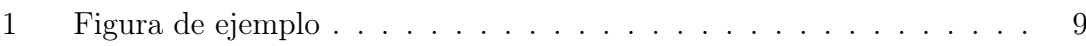

# Índice de tablas

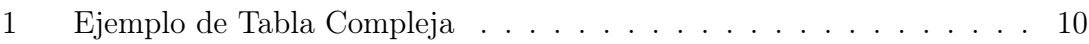

# Resumen

Resumen, máximo una hoja

## Palabras clave

Palabras clave: (máximo 5 palabras, separadas por comas)

## Abstract

Abstract, maximum one page

# Keywords

Keywords: (maximum 5 words, separated by commas)

## Capítulo 1: El problema.

- 1.1 Planteamiento del problema.
- 1.2 Objetivo general y específicos.
- 1.2.1 Subsección de ejemplo.

## 1.3 Justificación.

Según Autor y Coautor (2020), este es un ejemplo de cómo citar un artículo.

## 1.4 Alcance.

### Capítulo 2: Estado de la cuestión.

En este capítulo se muestran los diferentes estilos de que se compone este documento. Todo esto no forma parte del contenido de UDIMA, son sólo ejemplos que deben ser borrados.

#### 2.1 Sección 2.1

Este es el ejemplo de subsección. El título de la sección está en tamaño 12 puntos y alineado a la izquierda.

### 2.1.1 Subsección (2.1.1)

Esta es la subsección 2.1.1. El formato es tamaño 12, alineado a la izquierda pero en cursiva.

#### 2.1.1.1 Subsubsección (2.1.1.1)

Similar al 2.1. Este documento no admite más nivel y, además desde la guía de UDIMA, no se recomienda añadir más niveles.

### 2.2 Texto de ejemplo.

Aquí se presenta un texto de ejemplo, con tablas y figuras que nos permiten hacernos una idea de como quedará.

Lorem ipsum dolor sit amet, consectetuer adipiscing elit. Ut purus elit, vestibulum ut, placerat ac, adipiscing vitae, felis. Curabitur dictum gravida mauris. Nam arcu libero, nonummy eget, consectetuer id, vulputate a, magna. Donec vehicula augue eu neque. Pellentesque habitant morbi tristique senectus et netus et malesuada fames ac turpis egestas. Mauris ut leo. Cras viverra metus rhoncus sem. Nulla et lectus vestibulum urna fringilla ultrices. Phasellus eu tellus sit amet tortor gravida placerat. Integer sapien est, iaculis in, pretium quis, viverra ac, nunc. Praesent eget sem vel leo ultrices bibendum. Aenean faucibus. Morbi dolor nulla, malesuada eu, pulvinar at, mollis ac, nulla. Curabitur auctor semper nulla. Donec varius orci eget risus. Duis nibh mi, congue eu, accumsan eleifend, sagittis quis, diam. Duis eget orci sit amet orci dignissim rutrum.

#### $\prod_{i=1}^{M}$ udima

Figura 1: Figura de ejemplo

La figura anterior, representa una imagen y, como se puede comprobar se ha añadido al índice de figuras. Aprovecho a poner una cita, ya que según Autor y Coautor (2020), este es un ejemplo de cómo citar un artículo.

Ahora presentamos un resultado tabulado. La tabla se ha añadido al índice.

| Descripción         |    | Cantidad   Precio $(\mathbf{\mathbf{\mathfrak{C}}})$ | Tiempo          |
|---------------------|----|------------------------------------------------------|-----------------|
| Producto A          | 10 | 150.00                                               | $12:00 - 14:00$ |
|                     |    | 135.50                                               |                 |
| Subtotal Producto A |    | 2,625.00                                             |                 |
| Producto B          | 20 | 75.75                                                | 15:30           |
| Total               |    |                                                      | 16:00           |

Tabla 1: Ejemplo de Tabla Compleja

Nam dui ligula, fringilla a, euismod sodales, sollicitudin vel, wisi. Morbi auctor lorem non justo. Nam lacus libero, pretium at, lobortis vitae, ultricies et, tellus. Donec aliquet, tortor sed accumsan bibendum, erat ligula aliquet magna, vitae ornare odio metus a mi. Morbi ac orci et nisl hendrerit mollis. Suspendisse ut massa. Cras nec ante. Pellentesque a nulla. Cum sociis natoque penatibus et magnis dis parturient montes, nascetur ridiculus mus. Aliquam tincidunt urna. Nulla ullamcorper vestibulum turpis. Pellentesque cursus luctus mauris.

Nulla malesuada porttitor diam. Donec felis erat, congue non, volutpat at, tincidunt tristique, libero. Vivamus viverra fermentum felis. Donec nonummy pellentesque ante. Phasellus adipiscing semper elit. Proin fermentum massa ac quam. Sed diam turpis, molestie vitae, placerat a, molestie nec, leo. Maecenas lacinia. Nam ipsum ligula, eleifend at, accumsan nec, suscipit a, ipsum. Morbi blandit ligula feugiat magna. Nunc eleifend consequat lorem. Sed lacinia nulla vitae enim. Pellentesque tincidunt purus vel magna. Integer non enim. Praesent euismod nunc eu purus. Donec bibendum quam in tellus. Nullam cursus pulvinar lectus. Donec et mi. Nam vulputate metus eu enim. Vestibulum pellentesque felis eu massa.

Quisque ullamcorper placerat ipsum. Cras nibh. Morbi vel justo vitae lacus tincidunt ultrices. Lorem ipsum dolor sit amet, consectetuer adipiscing elit. In hac habitasse platea dictumst. Integer tempus convallis augue. Etiam facilisis. Nunc elementum fermentum wisi. Aenean placerat. Ut imperdiet, enim sed gravida sollicitudin, felis odio placerat quam, ac pulvinar elit purus eget enim. Nunc vitae tortor. Proin tempus nibh sit amet nisl. Vivamus quis tortor vitae risus porta vehicula.

Fusce mauris. Vestibulum luctus nibh at lectus. Sed bibendum, nulla a faucibus semper, leo velit ultricies tellus, ac venenatis arcu wisi vel nisl. Vestibulum diam.

Aliquam pellentesque, augue quis sagittis posuere, turpis lacus congue quam, in hendrerit risus eros eget felis. Maecenas eget erat in sapien mattis porttitor. Vestibulum porttitor. Nulla facilisi. Sed a turpis eu lacus commodo facilisis. Morbi fringilla, wisi in dignissim interdum, justo lectus sagittis dui, et vehicula libero dui cursus dui. Mauris tempor ligula sed lacus. Duis cursus enim ut augue. Cras ac magna. Cras nulla. Nulla egestas. Curabitur a leo. Quisque egestas wisi eget nunc. Nam feugiat lacus vel est. Curabitur consectetuer.

Suspendisse vel felis. Ut lorem lorem, interdum eu, tincidunt sit amet, laoreet vitae, arcu. Aenean faucibus pede eu ante. Praesent enim elit, rutrum at, molestie non, nonummy vel, nisl. Ut lectus eros, malesuada sit amet, fermentum eu, sodales cursus, magna. Donec eu purus. Quisque vehicula, urna sed ultricies auctor, pede lorem egestas dui, et convallis elit erat sed nulla. Donec luctus. Curabitur et nunc. Aliquam dolor odio, commodo pretium, ultricies non, pharetra in, velit. Integer arcu est, nonummy in, fermentum faucibus, egestas vel, odio.

Sed commodo posuere pede. Mauris ut est. Ut quis purus. Sed ac odio. Sed vehicula hendrerit sem. Duis non odio. Morbi ut dui. Sed accumsan risus eget odio. In hac habitasse platea dictumst. Pellentesque non elit. Fusce sed justo eu urna porta tincidunt. Mauris felis odio, sollicitudin sed, volutpat a, ornare ac, erat. Morbi quis dolor. Donec pellentesque, erat ac sagittis semper, nunc dui lobortis purus, quis congue purus metus ultricies tellus. Proin et quam. Class aptent taciti sociosqu ad litora torquent per conubia nostra, per inceptos hymenaeos. Praesent sapien turpis, fermentum vel, eleifend faucibus, vehicula eu, lacus.

Pellentesque habitant morbi tristique senectus et netus et malesuada fames ac turpis egestas. Donec odio elit, dictum in, hendrerit sit amet, egestas sed, leo. Praesent feugiat sapien aliquet odio. Integer vitae justo. Aliquam vestibulum fringilla lorem. Sed neque lectus, consectetuer at, consectetuer sed, eleifend ac, lectus. Nulla facilisi. Pellentesque eget lectus. Proin eu metus. Sed porttitor. In hac habitasse platea dictumst. Suspendisse eu lectus. Ut mi mi, lacinia sit amet, placerat et, mollis vitae, dui. Sed ante tellus, tristique ut, iaculis eu, malesuada ac, dui. Mauris nibh leo, facilisis non, adipiscing quis, ultrices a, dui.

Capítulo 3: Metodología, planificación y costes.

Capítulo 4: Desarrollo.

Capítulo 5: Evaluación.

Capítulo 6: Resultados y conclusiones.

## **BIBLIOGRAFÍA**

Autor, A., & Coautor, B. (2020). Título del artículo. Nombre de la Revista, 10 (2), 123-456. https://doi.org/10.1234/ejemplo.art2020

## Anexos

Anexo A1. Título del anexo

Anexo A2. Título del anexo

...